## ЭЛЕКТРИЧЕСКИЕ ПРИНЦИПИАЛЬНЫЕ САЕМЫ

Ниже приводятся: электрическая принципиальная схема модуля "кадр в кадре" и ПДУ, на следующей странице основная схема телевизора. Следует иметь в виду, что схема Вашего телевизора может иметь некоторые отличия от представленной в настоящем руководстве вследствие модернизации телевизора изготовителем.

Модуль "Кадр в кадре" PIP-4U

Пульт дистанционного управления ПДУ RC-7

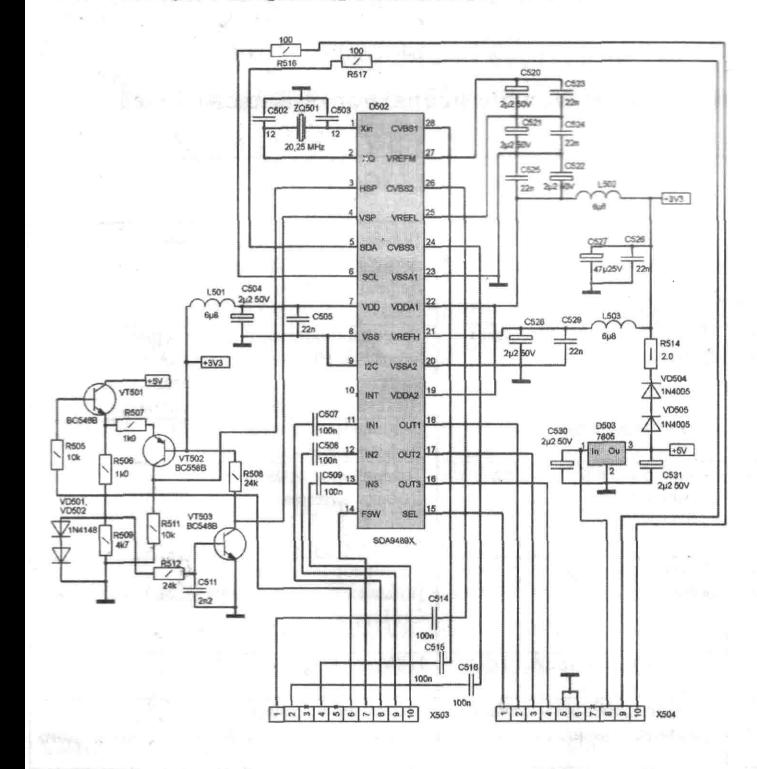

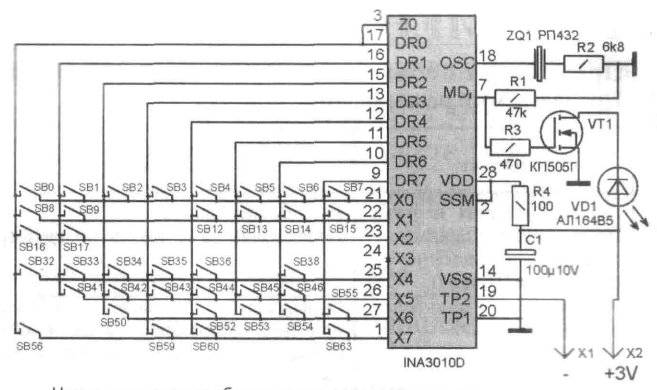

Номер позиционного обозначения кнопки соответствует посылаемому коду

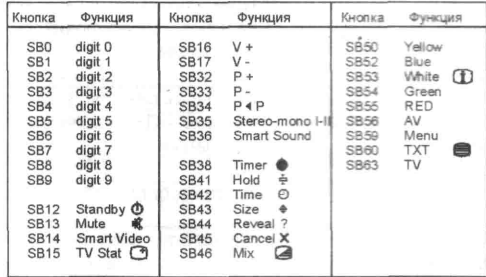

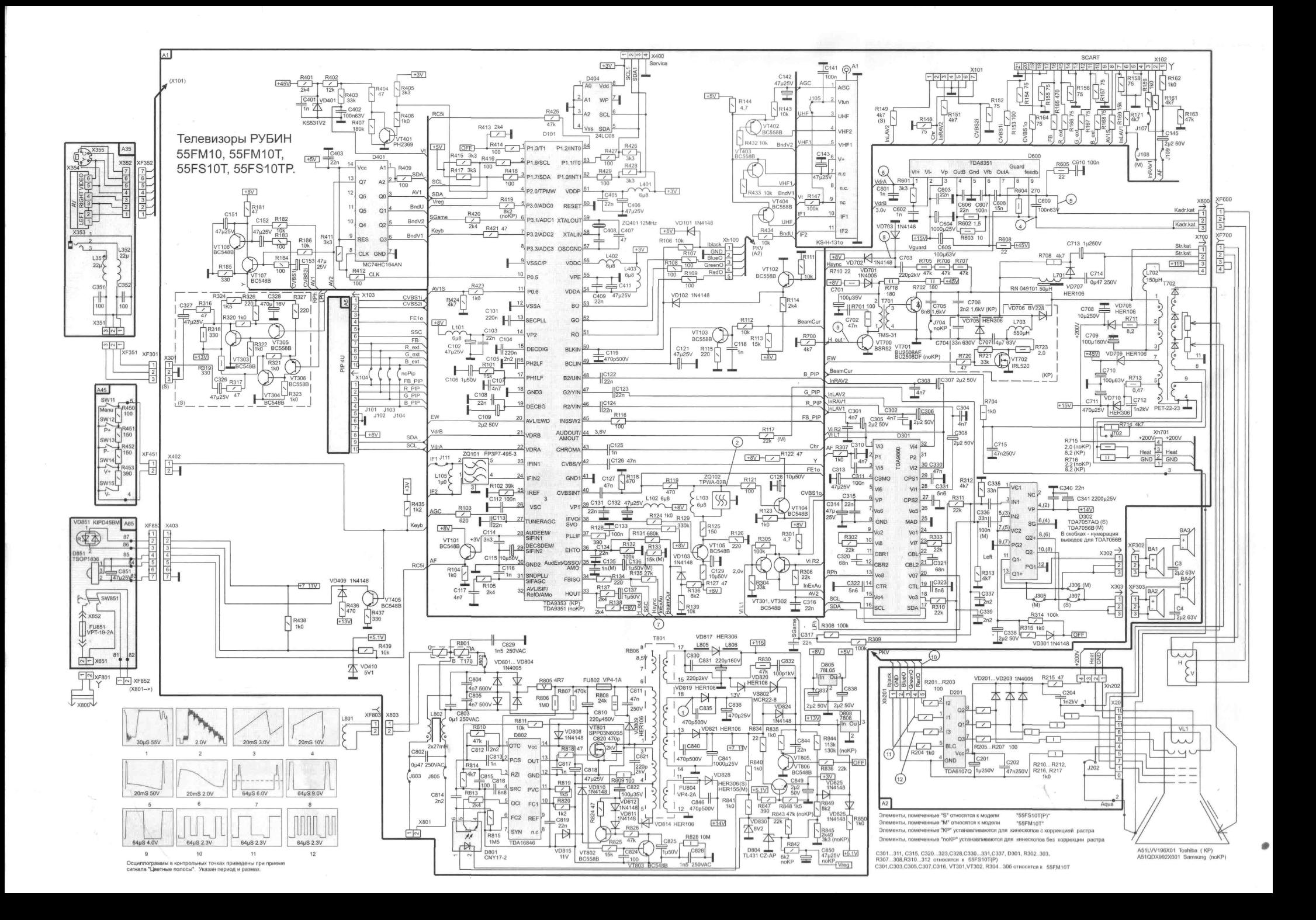